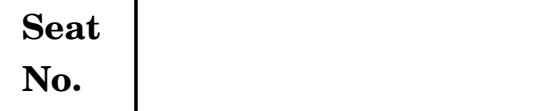

### **S.Y. B.Sc. (Animation) (First Semester) EXAMINATION, 2017 VALUE EDUCATION—I**

#### **(2015 PATTERN)**

#### **Time : Two Hours Maximum Marks : 40**

*N.B.* **:—** (*i*) Neat diagrams must be drawn wherever necessary. (*ii*) *All* questions are compulsory

#### **1.** Answer the following : [10]

- (1) What is self-esteem ?
- (2) What is the relevance of value education ?
- (3) What is an empty nest ?
- (4) Name *two* types of family.
- (5) What are the uses of self-introspection ?
- (6) What service can you render to the society ?
- (7) What are consumer rights ?
- (8) What is indoctrination ?
- (9) What is secularism ?
- (10) Give examples of animated characters with the values they possess.
- **2.** Answer any *two* of the following : [10]
	- (1) What are the responsibilities of man according to Tirukkural ?
	- (2) What is anger and how can you neutralize it ?
	- (3) Write a short note on ''Politics in India''.
	- (4) What are the responsibilities of a family ?

- **3.** Answer any *two* of the following : [10]
	- (1) What are professional ethics ?
	- (2) Explain how you can improve the mutual understanding between religions ?
	- (3) Write a short note on the environmental issues faced by our country.
	- (4) Compare and contrast religion and secularism.
- **4.** Answer any *two* of the following : [10]
	- (1) Explain the problems of the elderly.
	- (2) What are the reasons of drug abuse and depression among adolescents ?
	- (3) Write a short note on culture and globalization.
	- (4) Explain the importance of value education.

[5118]-101 2

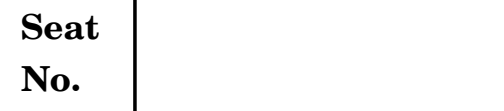

## **S.Y. B.Sc. (Animation) (First Semester) EXAMINATION, 2017 3D PRODUCTION (AUTODESK MAYA)**

#### **(2015 PATTERN)**

**Time : Two Hours Maximum Marks : 40** 

*N.B.* **:—** (*i*) *All* questions are compulsory

(*ii*) Figures to the right indicate full marks.

(*iii*) Draw Neat diagrams wherever necessary.

#### **1.** Answer the following : [10]

- (1) What is mirror geometry ?
- (2) What is playblast ?
- (3) What is shelf in maya ?
- (4) What is the location of project window ?
- (5) What is the use of layer pannel in maya ?
- (6) What is outliner ?
- (7) Mental ray is default renderer Maya. (True *or* False)
- (8) Write any *two* types available for mapping.
- (9) Name any *two* lights in maya.
- (10) What is rigging ? Write in one sentence.
- **2.** Answer the following (any *two*) : [10]
	- (1) What is the difference between IK and FK ?
	- (2) What is ambient occlusion pass ? How to obtain it ?

- (3) What is the use of ncloth ? What are the steps to create a cloth ?
- (4) Explain Rigid Body dynamics.
- **3.** Answer the following (any *two*) : [10]
	- (1) Explain normal mapping and its use.
	- (2) Explain working of Blend shapes.
	- (3) What is skinning process ?
	- (4) Write difference between polygon modelling and NURBS modelling.
- **4.** Answer the following (any *two*) : [10]
	- (1) Explain hypershade window.
	- (2) How to create particle system in Maya ?
	- (3) Explain all types of lights in Maya.
	- (4) Write short notes on (any *two*) :
		- (*a*) Maya software
		- (*b*) Maya hardware
		- (*c*) Mental ray
		- (*d*) Command line rendering.

[5118]-102 2

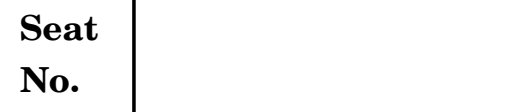

### **S.Y. B.Sc. (Animation) (First Semester) EXAMINATION, 2017 GRAPHIC ART (USING SOFTWARE)**

#### **(ADOBE INDESIGN)**

#### **(2015 PATTERN)**

#### **Time : Two Hours Maximum Marks : 40**

### *N.B.* **:—** (*i*) Neat diagrams must be drawn wherever necessary. (*ii*) *All* questions are compulsory

- **1.** Answer the following in *one* sentence : [10]
	- (1) What are the short keys to pan and zoom in and zoom out on keyboard.
	- (2) What value is leading typically measured as ?
	- (3) Write full form of CC.
	- (4) Write file extention of book in InDesign.
	- (5) Short key of Image place in place holder.
	- (6) True or False : Standard bleed should be 5 mm.
	- (7) 300 dpi resolution of image use for ............. media.
	- (8) Full form of PDF.
	- (9) Shortkey for ''Type Tool'' on keyboard.
	- (10) What is the keyboard short key for Hide Ruler ?

- **2.** Attempt any *two* of the following :  $[2 \times 5=10]$ 
	- (1) Explain paragraph stylesheet options (min-4).
	- (2) Explain what is Adobe Indesign.
	- (3) Mention what are the tools available in Adobe Indesign.
	- (4) How to create text columns in Indesign.
- **3.** Write short notes on (any *two*) : [2×5=10]
	- (1) Character style
	- (2) Master Page
	- (3) CMYK *Vs.* RGB
	- (4) Book Panel *Vs.* Single Document.
- **4.** Answer of the following (any *one*) : [1×10=10]
	- (1) Explain how you can change the image display to low resolution or a high resolution ?
	- (2) Explain text pannel, pathfinder pannel and stroke pannel options.

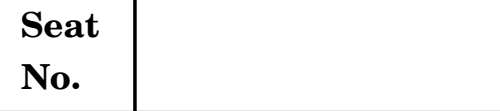

### **S.Y. B.Sc. (Animation) (First Semester) EXAMINATION, 2017 (AN-2104) : MULTIMEDIA SYSTEM**

#### **(2015 PATTERN)**

**Time : Two Hours Maximum Marks : 40** 

*N.B.* **:—** (*i*) *All* questions are compulsory.

(*ii*) Neat diagrams must be drawn wherever necessary.

**1.** Attempt each of the following : [10×1=10] (*a*) What is multimedia system ? (*b*) Define hypertext and hypermedia. (*c*) Define ADC. (*d*) Define aspect ratio. (*e*) State Nyquist sampling theorem. (*f*) Write the frequency range of music signal. (*g*) List the MPEG standards. (*h*) Write the abbreviation of MIDI. (*i*) List out the names of audio and video formats. (*j*) What is the RGB and CMYK ?

**2.** Attempt any *two* of the following :  $[2 \times 5=10]$ 

- (*a*) Write a note on electronic book.
- (*b*) Explain the technology trends in brief.
- (*c*) Draw and explain digital representations of sound.
- (*d*) Write a short note on censor for TV camera.

- **3.** Attempt any *two* of the following : [2×5=10]
	- (*a*) Write a short note on video performance measurements.
	- (*b*) Explain in brief JPEG image compression standard.
	- (*c*) Write a short note on hyper-application.
	- (*d*) Explain in brief Quicktime Movie File (QMF) format.

### **4.** Attempt any *two* of the following : [2×5=10]

- (*a*) Distinguish track model and object model.
- (*b*) Write a short note on MPEG compression standard.
- (*c*) Explain simple video compression technique.
- (*d*) Write a short note on color camera for pickup from film.

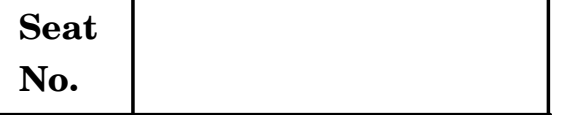

## **S.Y. B.Sc. (Animation) (First Semester) EXAMINATION, 2017 AN-2105 : ANIMATION TECHNIQUE-I**

#### **(2015 PATTERN)**

#### **Time : Two Hours Maximum Marks : 40**

*N.B.* **:—** (*i*) *All* questions are compulsory.

(*ii*) Neat diagrams must be drawn wherever necessary.

#### **1.** Answer the following questions : [10×1=10]

- (*a*) What is video format ?
- (*b*) What is Thumbnails ?
- (*c*) What is glass shot ?
- (*d*) What is back drops ?
- (*e*) Explain the rear projection short concept.
- (*f*) What is X-sheet ?
- (*g*) Name any *five* video format.
- (*h*) Which camera is used for stop motion animation.
- (*i*) In which year black backing matting process painted ?
- (*j*) What is the travelling matte ?

- **2.** Attempt any *two* of the following :  $[2 \times 5=10]$ 
	- (*a*) Explain the difference between 35 mm file format and 65/70 mm file format.
	- (*b*) What is black-backing matting process ?
	- (*c*) Who is the Frank Williams ? Write down his work.
	- (*d*) Explain the concept of Green screen footage.
- **3.** Attempt any *two* of the following :  $[2 \times 5=10]$ 
	- (*a*) What is shooting on one and shooting on two ?
	- (*b*) What is History of cut-out animation ?
	- (*c*) How to "Capture movement" ? Explain the process.
	- (*d*) How to give "walk" to any character.
- **4.** Attempt any *two* of the following : [2×5=10]
	- (*a*) What is wire removal ?
	- (*b*) What is Ruto ?
	- (*c*) What is resolution and frame size ?
	- (*d*) What is black-backing matting process ?

[5118]-105 2

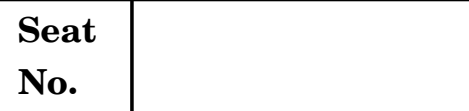

### **S.Y. B.Sc. (Animation) (First Semester) EXAMINATION, 2017 AN-2106 : PRODUCTION PROCESS—I**

#### **(2015 PATTERN)**

**Time : Two Hours Maximum Marks : 40** 

- *N.B.* **:—** (*i*) *All* questions are compulsory.
	- (*ii*) Figures to the right indicate full marks.
	- (*iii*) Neat diagrams must be drawn wherever necessary.

**1.** Answer the following questions (any *ten*) : [10]

- (*a*) Define positive and negative space in design.
- (*b*) What is Silhouette ?
- (*c*) List the equipments required for a layout artist.
- (*d*) What is layout ?
- (*e*) Define story board.
- (*f*) What is Pilot Script ?
- (*g*) What is Screen Play ?
- (*h*) Define script writing for a movie.
- (*i*) What is perspective ?
- (*j*) What is climax in a story ?
- (*k*) What is Story beats ?
- (*l*) What is premise ?
- **2.** Answer the following (any *two*) : [10]
	- (*a*) Write a note on 'Types of Animation Characters'.

- (*b*) What is Story Dynamics ? Explain.
- (*c*) Give an overview of the production process with the help of a flowchart.
- (*d*) What is post production ? Explain.
- **3.** Answer the following (any *two*) : [10]
	- (*a*) Write a short note on conceptual drawings.
	- (*b*) What is 'Turn around sheet' in character designing ?
	- (*c*) Write a note on 'The rule of thirds'.
	- (*d*) How to write dialogues ?
- **4.** Answer the following (any *two*) : [10]
	- (*a*) What is 'head room' ? Explain with the help of an illustration.
	- (*b*) Write a note on Background design.
	- (*c*) What is Body Language ? How is it important in character designing ?
	- (*d*) How to develop a cartoon character from basic shapes ?

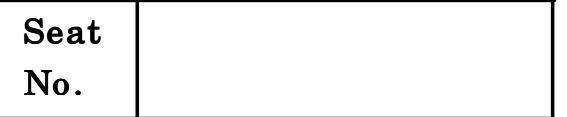

### $[5118]-201$

S.Y. B.Sc. (Animation) (Second Semester) EXAMINATION, 2017 AN 2201 : VALUE EDUCATION-II

(Skill Development Personality Development, Mind Mapping) (2015 PATTERN)

 $N.B. := (i)$  All questions are compulsory.

(ii) Neat diagrams must be drawn wherever necessary.

1. Answer the following questions : [10]

- (1) What is meant by blind self ?
- (2) What is a conference ?
- (3) What does Johari window illustrate ?
- (4) Mention two variables in interpersonal communication.
- (5) What is kinesics ?
- (6) What is the function of a belief system ?
- (7) What is the full form of SMART ?
- (8) What is self-awareness ?
- (9) What is public speaking ?
- (10) What is the importance of self-assessment ?

Time : Two Hours Maximum Marks : 40

- 2. Answer any *two* of the following :  $[10]$ 
	- (1) What are the advantages of telephonic meetings ? Explain the telephonic etiquette at :
		- (a) Restaurants
		- (b) Places of worship
		- $(c)$  In an airplane.
	- (2) What is meant by speaking skill ? Explain *four* ways of developing your speaking skill.
	- (3) Explain Johari window and its principles using a diagram.
	- (4) Explain how to give and receive feedback.
- 3. Answer any *two* of the following :  $[10]$ 
	- (1) Explain visual communication elaborating about its advantages in oral communication.
	- (2) Explain the difference in behaviour between self-confident and less confident individuals.
	- (3) What are the responsibilities of a leader ?
	- (4) What is meant by communication ? Explain how to overcome the barriers of listening and information overload.

#### [5118]-201 2

- **4.** Answer any  $two$  of the following :  $[10]$ 
	- (1) Explain proxemics with a diagram.
	- (2) What is oral communication ? Explain its advantages and disadvantages.
	- (3) How can you write any document effectively.
	- (4) What is written communication ? Explain the advantages and disadvantages.

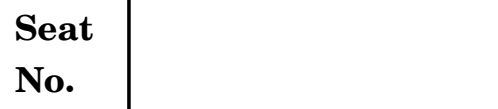

**S.Y. B.Sc. (Animation) (Second Semester) EXAMINATION, 2017 AN-2202 : 3D PRODUCTION (Autodesk Mudbox)**

#### **(2015 PATTERN)**

**Time : Two Hours Maximum Marks : 40** 

- *N.B.* **:—** (*i*) *All* questions are compulsory.
	- (*ii*) Neat diagrams must be drawn wherever necessary.

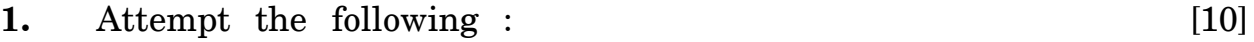

- (*a*) What is Invert Freeze ?
- (*b*) Write down shortcut to adjust tool strength.
- (*c*) Where to find shaders in Mudbox ?
- (*d*) How to use smooth brush tool ?
- (*e*) What is Stencil and how to use it ?
- (*f*) How to render a scene ?
- (*g*) Define traditional sculpting.
- (*h*) How to lock the active model ?
- (*i*) Define retopolizing.
- (*j*) What is the hot key for Mirror symmetry ?
- **2.** Answer the following (any *two*) : [10]
	- (*a*) Explain extract texture mapping window.

- (*b*) Write a short note on depth of field.
- (*c*) Define viewport filters (any *three*).
- (*d*) How to create layer and subdividing ?
- **3.** Answer the following (any *two*) : [10]
	- (*a*) Describe paint layers and sculpt layers.
	- (*b*) Describe 'Displacement' map.
	- (*c*) Explain the importance of UVW mapping in mudbox.
	- (*d*) Explain the following tools :
		- (*i*) Create curve
		- (*ii*) Grab curve
		- (*iii*) Smooth curve.

**4.** Answer the following (any *two*) : [10]

- (*a*) Explain human anatomy for sculptors.
- (*b*) Explain the use of wax sculpt tool.
- (*c*) Write a short note on Flatten mapping.
- (*d*) Explain the following tools :
	- (*i*) Freeze Tool
	- (*ii*) Grab Tool
	- (*iii*) Pinch Tool
	- (*iv*) Sculpt Tool.

[5118]-202 2

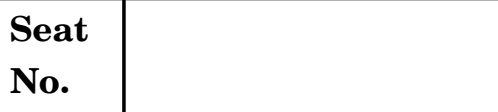

**S.Y. B.Sc. (Animation) (Second Semester) EXAMINATION, 2017 AN-2203 : INTRODUCTION TO ACTION SCRIPT**

#### **(Using Software Adobe Flash)**

#### **(2015 PATTERN)**

**Time : Two Hours Maximum Marks : 40** 

- *N.B.* **:—** (*i*) *All* questions are compulsory.
	- (*ii*) Neat diagrams must be drawn wherever necessary.

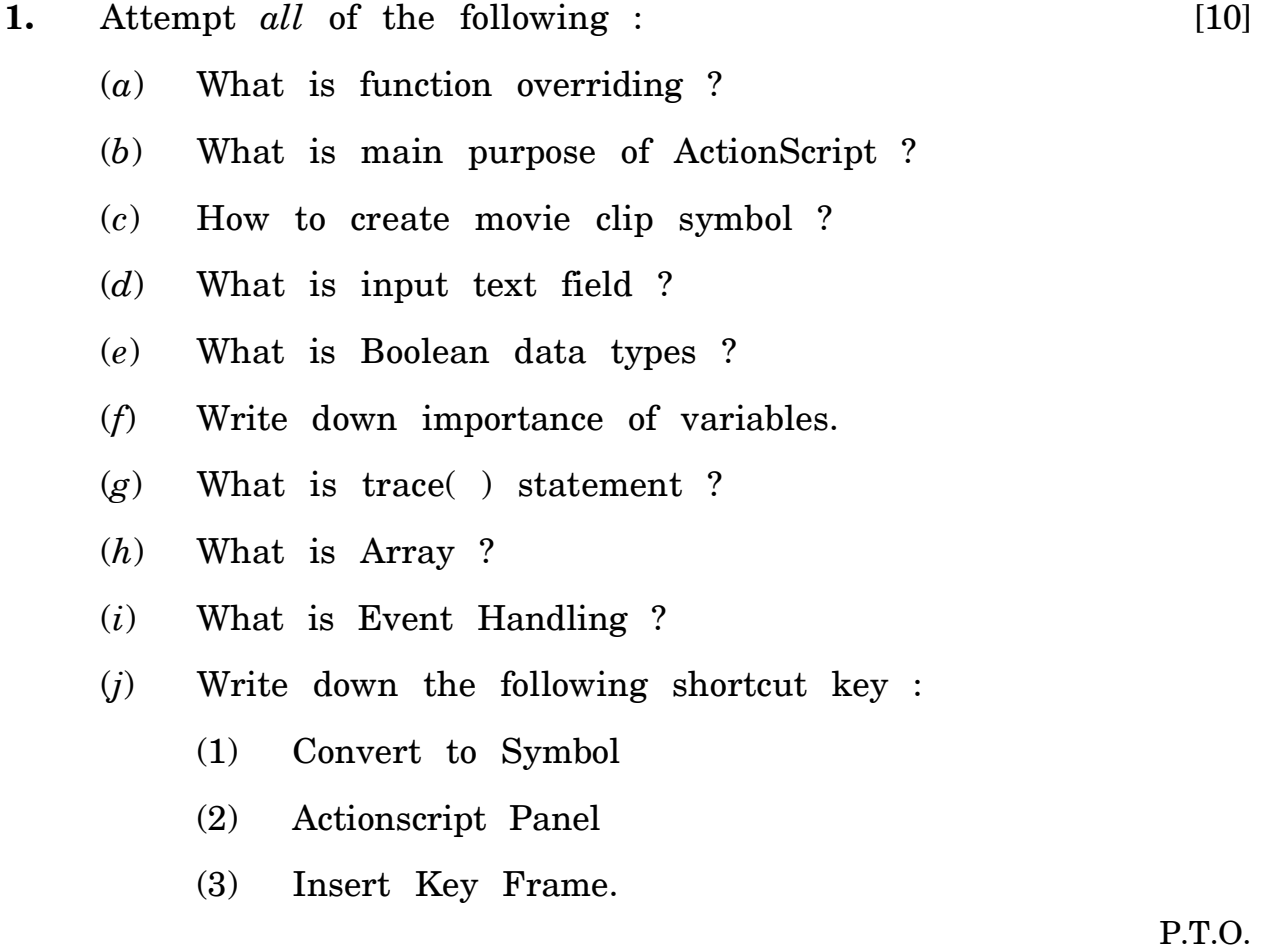

- **2.** Attempt any *two* of the following : [10]
	- (*a*) Write a note on package.
	- (*b*) Explain switch case conditional statement.
	- (*c*) What are the advantages of object-oriented programming language ?
	- (*d*) Explain Library Panel and how to access library items.

#### **3.** Attempt any *two* of the following : [10]

- (*a*) Explain the role of function with examples.
- (*b*) Write a function load external image.
- (*c*) What is different between movie clip and graphic symbol ?
- (*d*) Explain the timeline window and how to use ?

#### **4.** Attempt any *two* of the following : [10]

- (*a*) Explain any *five* blending modes.
- (*b*) Write a function to change the opacity an object by clicking on the button.
- (*c*) Explain Math.random( ) and Math.floor( ) statement.
- (*d*) What is Nested Loop in ActionScript ? Explain in brief.

[5118]-203 2

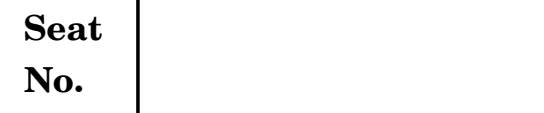

### **S.Y. B.Sc. (Animation) (Second Semester) EXAMINATION, 2017 MULTIMEDIA COMMUNICATION**

#### **(2015 PATTERN)**

**Time : Two Hours Maximum Marks : 40** 

*N.B.* **:—** (*i*) *All* questions are compulsory.

(*ii*) Figures to the right indicate full marks.

- **1.** Attempt each of the following : [10×1=10]
	- (*a*) Define geostationary satellite.
	- (*b*) List the type of transmission media.
	- (*c*) Define phoneme and viseme.
	- (*d*) Name the elements of multimedia communication.
	- (*e*) Write the formula for attenuation and amplification.
	- (*f*) Write the full form of JPEG and GIF.
	- (*g*) Define Animation.
	- (*h*) What is synchronous transmission ?
	- (*i*) Write *four* types of image format.
	- (*j*) What is sound forge ?

#### **2.** Attempt any *two* of the following :  $[2 \times 5=10]$

- (*a*) Explain briefly TCP/IP reference model.
- (*b*) Explain briefly lip reading.
- (*c*) Draw a diagram of the idle RQ error control scheme for : (*i*) Error free transmission
	- (*ii*) Corrupted I-frame
	- (*iii*) Corrupted ACK-frame.
- (*d*) Explain the standard for entertainment applications.

- **3.** Attempt any *two* of the following : [2×5=10]
	- (*a*) Write short note on media interaction.
	- (*b*) What are the network requirement of multimedia communication ?
	- (*c*) Write short note on satellite transmission system.
	- (*d*) Explain HDLC protocol.
- **4.** Attempt any *two* of the following : [2×5=10]
	- (*a*) Write short note on graphics and image data type and file format.
	- (*b*) Write short note on digital audio.
	- (*c*) Explain in brief 8-bit color images.
	- (*d*) Explain GIF file format.

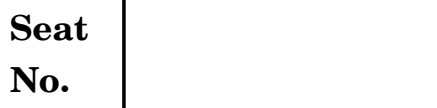

## **S.Y. B.Sc. (Animation) (Second Semester) EXAMINATION, 2017 AN-2205 : ANIMATION TECHNIQUE—II**

#### **(2015 PATTERN)**

#### **Time : Two Hours Maximum Marks : 40**

- *N.B.* **:—** (*i*) *All* questions are compulsory.
	- (*ii*) Neat diagrams must be drawn wherever necessary.
- **1.** Answer the following questions : [10×1=10]
	- (*a*) What is reflector ? Answer in short.
	- (*b*) What is character light in Chroma ?
	- (*c*) What is Hair light ? What it is used for ?
	- (*d*) Define the composition.
	- (*e*) Which part of the face is most suitable for Horror effects ?
	- (*f*) What is an Action Scene ?
	- (*g*) What is Time Lapse Photography ?
	- (*h*) What are Pallies ?
	- (*i*) Name any VFX software like after effect.
	- (*j*) What is Back drops ?

**2.** Attempt any *two* of the following :  $[2 \times 5=10]$ 

- (*a*) How to Render a JPEG sequence image output in after effect ?
- (*b*) Write a brief note on any film's Horror Scene with detail effects.
- (*c*) What is Film Titleing ?
- (*d*) Define the concept Dynamics with examples.

- **3.** Attempt any *two* of the following : [2×5=10]
	- (*a*) Explain the compositing with detail.
	- (*b*) What is Cutout Animation ?
	- (*c*) What is follow through and overlapping ?
	- (*d*) What is slow in slow out principle ?

### **4.** Attempt any *two* of the following : [2×5=10]

- (*a*) Write a short note on Action Scene and VFX.
- (*b*) Write a brief note on Indian VFX Movie Robot.
- (*c*) How to create a 3D grid in After Effect ?
- (*d*) Write down the process to match move 3D text in Video Footage.

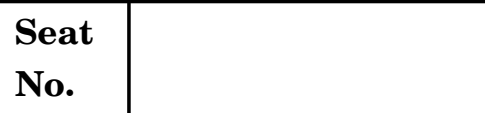

**S.Y. B.Sc. (Animation) (Second Semester) EXAMINATION, 2017 AN-2206 PRODUCTION PROCESS—II**

#### **(2015 PATTERN)**

**Time : Two Hours Maximum Marks : 40** 

- *N.B.* **:—** (*i*) *All* questions are compulsory.
	- (*ii*) Neat diagrams must be drawn wherever necessary.
	- (*iii*) Figures to the right indicate full marks.

**1.** Answer the following questions (any *ten*): [10×1=10]

- (*a*) Define scene.
- (*b*) What is a shot ?
- (*c*) Which are the different types of story boards ?
- (*d*) What is Panning ?
- (*e*) What is Focal Point ?
- (*f*) What is an outline ? Elaborate.
- (*g*) What is Mood Board ?
- (*h*) What is 'Footage' ?
- (*i*) Write the proper sequence of different stages of video production.
- (*j*) What is 'Narration' ?
- (*k*) Define Compositing.
- (*l*) What is 'Lip Sync' ?

- **2.** Answer the following questions (any *two*) : [2×5=10]
	- (*a*) Write a note on different transitions and cuts.
	- (*b*) Which are different camera angles ?
	- (*c*) How to prepare Animatics ?
	- (*d*) Write a note on 'Conceptual Art'.
- **3.** Answer the following questions (any *two*) : [2×5=10]
	- (*a*) Which points are to be considered while writing a screen play ?
	- (*b*) What drawing materials are requried for story boarding ?
	- (*c*) What is 'Head Room' ? Explain with the help of an illustration.
	- (*d*) What is Vertigo effect ?
- **4.** Answer the following questions (any *two*) : [2×5=10]
	- (*a*) What is 'Steadicam' ?
	- (*b*) Write a note on 'Continuity in Animation'.
	- (*c*) What is Floor Plan ?
	- (*d*) Write the different stages in preproduction.

[5118]-206 2

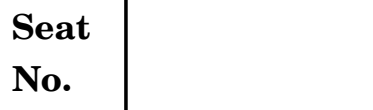

### **F.Y. B.Sc. (Animation) EXAMINATION, 2017 INTRODUCTION TO ELEMENTS OF INFORMATION TECHNOLOGY**

#### **(2015 PATTERN)**

#### **Time : Three Hours Maximum Marks : 80**

*N.B.* **:—** (*i*) *All* questions are compulsory.

- (*ii*) Figures to the right indicate full marks.
- (*iii*) Neat diagrams must be drawn wherever necessary.

**1.** Answer any *ten* of the following : [10×2=20]

- (*a*) What are the basic 3 part of the computer ?
- (*b*) Give the definition of flow chart.
- (*c*) What is operating system ?
- (*d*) List the different input devices.
- (*e*) What is Non-impact printer ?
- (*f*) What is program ?
- (*g*) What is compiler ?
- (*h*) What is LAN ?
- (*i*) What is Sequential Access Memory ?
- (*j*) List various transmission Medias.
- (*k*) Enlist functions of operating system.
- (*l*) List the different types of Scanners.

- **2.** Answer any *three* of the following : [3×5=15]
	- (*a*) Write a note on Primary Storage and Secondary Storage Unit.
	- (*b*) What are different types of Registers ?
	- (*c*) Write a note on Storage Evaluation Criteria of Main Memory.
	- (*d*) Write a note on Barcode Reader.
	- (*e*) Explain Multiprocessing.
- **3.** Answer any *three* of the following : [3×5=15]
	- (*a*) Write an algorithm to find maximum of 2 numbers.
	- (*b*) Write an algorithm to sum first 10 numbers.
	- (*c*) Draw a flowchart to print only odd numbers between 1 to n (accept n from user)
	- (*d*) Write a note on multiprogramming.
	- (*e*) Write an algorithm for swapping of *two* numbers.

**4.** Answer any *three* of the following : [3×5=15]

- (*a*) What are issues in Wireless Computing Networks ?
- (*b*) Explain File Transfer Protocol.
- (*c*) Write a note on WWW Browser navigation properties.
- (*d*) What are advantages and limitations of Flowchart ?
- (*e*) Write a note on Storage Organization of Hard Disk.

#### [5118]-1001 2

- **5.** Answer any *three* of the following : [3×5=15]
	- (*a*) Write a note on Communication Satellite.
	- (*b*) What are Advantages and Limitations of Hard Disk ?
	- (*c*) What are features of High Level Language ? What are Advantages of HLL ?
	- (*d*) Write a note on ROM, PROM and EPROM.
	- (*e*) What are advantages of Optical Fibers ?

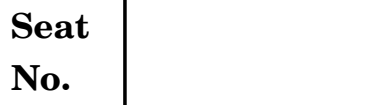

### **F.Y. B.Sc. (Animation) EXAMINATION, 2017 AN-1102 : INTRODUCTION TO PROGRAMMING LANGUAGES (Paper II)**

#### **(2015 PATTERN)**

#### **Time : Three Hours Maximum Marks : 80**

*N.B.* **:—** (*i*) *All* questions are compulsory

- (*ii*) Figures to the right indicate full marks.
- (*iii*) Neat diagrams must be drawn wherever necessary.

#### **1.** Answer any *ten* of the following : [10×2=20]

- (1) What are the three constants used in C ?
- (2) Explain bitwise left shift operator.
- (3) What is unary operator ?
- (4) Explain putchar( ).
- (5) What is an expression ? How is an expression differing from variables ?
- (6) Explain primary data types used in C.
- (7) Comment ''C is mid-level language''.
- (8) What are the advantages of static variable ?
- (9) What is program ?
- (10) What is pointer ? Give example.
- (11) State *three* advantages of function.
- (12) What is reference variable in C++ ?

- **2.** Answer any *three* of the following : [3×5=15]
	- (1) What is data type. Explain the any *four* data types used in C Language.
	- (2) Explain the difference between  $\equiv$  and  $\equiv$  operator with example ?
	- (3) What is keyword ? Give the two examples of keyword and its use.
	- (4) What is function overloading ? Explain with suitable example.
	- (5) Write a function to find maximum out of three numbers.
- **3.** Answer any *three* of the following : [3×5=15]
	- (1) What is data encapsulation and data abstraction ?
	- (2) Explain while loop with its syntax and example.
	- (3) Explain any *two* bitwise operators with suitable example.
	- (4) Explain different types of constructors in C++.
	- (5) Explain types of inheritance with suitable example.
- **4.** Answer any *three* of the following : [3×5=15]
	- (1) Write a C program to print Armstrong number.
	- (2) Write a C program to find integer element in array.
	- (3) Write a C program to check whether given number is even or odd.
	- (4) Write a note on template in C++.
	- (5) What is structure ? Explain with example.

#### [5118]-1002 2

- **5.** Answer any *three* of the following : [3×5=15]
	- (1) Explain gets and puts with suitable example.
	- (2) Explain recursive function with an example.
	- (3) What is string ? Explain any *three* string library functions.
	- (4) Write a note on exception handling in C++.
	- (5) Describe inline function in C++ with example.

 $[5118] - 1002$  3

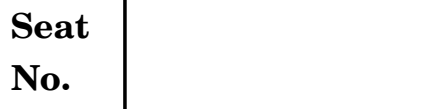

### **F.Y. B.Sc. (Animation) EXAMINATION, 2017**

### **AN-1103 : BASICS OF ANIMATION**

#### **(2015 PATTERN)**

### **Time : Three Hours Maximum Marks : 80**

- *N.B.* **:—** (*i*) *All* questions are compulsory
	- (*ii*) Figures to the right indicate full marks.

#### **1.** Answer the following (any *ten*) : [10×2=20]

- (*a*) What is anticipation ?
- (*b*) Arrange the following in sequence :
	- (*i*) Editing
	- (*ii*) Texturing
	- (*iii*) Character development
	- (*iv*) Story board.
- (*c*) Define scene.
- (*d*) Define keyframe.
- (*e*) What is line of action ?
- (*f*) What are storyboards ?
- $(g)$  Define "Cel".
- (*h*) What are thumbnail drawings ?
- (*i*) Write down fullform of ''PAL'' and ''NTSC''.

- (*j*) What is vector animation ?
- (*k*) What is 3D animation ?
- (*l*) What devices of animations are popular invented during 19th Century ?
- **2.** Attempt the following (any *four*) : [4×5=20]
	- (*a*) Explain the following terms :
		- (*i*) Break down position
		- (*ii*) Animation
		- (*iii*) 2D animation
		- (*iv*) Animatics
		- (*v*) Follow through.
	- (*b*) What are the types of animation ? Explain any *two*.
	- (*c*) Explain concept of slow in and slow out with diagram.
	- (*d*) What is the difference between Raster and Vector ?
	- (*e*) Explain solid drawing.
- **3.** Attempt the following (any *four*) : [4×5=20]
	- (*a*) Write down **12** fundamental principles of animation. Explain any *one* principle.
	- (*b*) Write a character bible for a soldier.
	- (*c*) Write short note on Rotoscopy and Cel-animation.
	- (*d*) Explain concept of Digital Animation.
	- (*e*) What are the skills of animator ?

#### [5118]-1003 2

- **4.** Attempt the following (any *four*) : [4×5=20]
	- (*a*) Develop creative character for animation using basic shapes.
	- (*b*) What is the importance of pacing in story telling ?
	- (*c*) Explain the terms B.G., F.G. and M.G. in layouts with the help of a diagram.
	- (*d*) Explain Body language and its necessity in animation.
	- (*e*) Write down production pipeline for 2D animation.

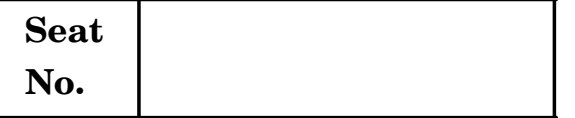

### **F.Y. B.Sc. (Animation) EXAMINATION, 2017 AN-1104 : FOUNDATION ART (2015 PATTERN)**

#### **Time : Three Hours Maximum Marks : 80**

*N.B.* **:—** (*i*) *All* questions are compulsory.

(*ii*) Neat diagrams must be drawn wherever necessary.

#### **1.** Answer the following (any *ten*) : [10×2=20]

- (*i*) What is uanishing point ?
- (*ii*) Define High key, Middle key and Low key.
- (*iii*) What is Drapery ?
- (*iv*) What is cast shadow ?
- (*v*) What is Bi-ped ?
- (*vi*) Define 'quadruped' ?
- (*vii*) Define cool colours.
- (*viii*) What is space ?
- (*ix*) Define Texture.
- (*x*) What is form ?
- (*xi*) Define 'Hand Gesture'.
- (*xii*) What is Harmony ?
- **2.** Answer the following (any *four*) : [4×5=20]
	- (*i*) Name any *five* bones in human body with diagram.
	- (*ii*) Write a note on Animal Anatomy.
	- (*iii*) Write a process of developing a cartoon character from basic shapes.
	- (*iv*) Explain complementary and analogous colour schemes.
	- (*v*) Write a note on 'Drawing Human figure'.
- **3.** Answer the following (any *four*) : [4×5=20]
	- (*i*) Draw a cube using 3 point perspective.
	- (*ii*) Explain the terms Tint, Shade and Value.
	- (*iii*) Write a note on 'Element of Design'.
	- (*iv*) Write a note on 'Body Muscles'.
	- (*v*) Explain Human body proportions.
- **4.** Answer the following (any *four*) : [4×5=20]
	- (*i*) Draw an imaginary cartoon character of 'Doctor Ant' or 'Chef Monkey'.
	- (*ii*) What is additive and subtraction colour theory ?
	- (*iii*) Write a note on 'Pencil Shading'.
	- (*iv*) Which are different eye levels in perspective.
	- (*v*) How to draw different facial expressions ?

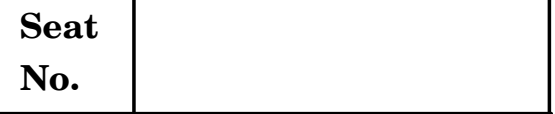

## **F.Y. B.Sc. (Animation) EXAMINATION, 2017 AN-1105 : COMPUTER BASED 2D ANIMATION**

#### **(2015 PATTERN)**

#### **Time : Three Hours Maximum Marks : 80**

*N.B.* **:—** (*i*) Attempt *all* questions.

- (*ii*) Neat diagrams must be drawn wherever necessary.
- (*iii*) Figures to the right indicate full marks.

#### **1.** Answer the following questions (any **10**) : [10×2=20]

- (*a*) What are the option in brush tool ?
- (*b*) How to show a layer as an outline ?
- (*c*) How to show/hide all layers expect for one specific layer ?
- (*d*) What is the shortcut of insert blank key frame ?
- (*e*) What is the shortcut of group and break ?
- (*f*) What is the shortcut of eye-dropper tool ?
- (*g*) What is the shortcut of 3D Translation tool ?
- (*h*) Write shortcut for Rotate 90º Right tool ?
- (*i*) Write path of create folder.
- (*j*) What is shortcut of Align tool ?

- (*k*) "Flash software is vector based software". True or False ? Justify.
- (*l*) What is Action Script.
- **2.** Answer the follwing (any **4**) : [4×5=20]
	- (*a*) What are types of color panel ? Explain any *two*.
	- (*b*) What is the use of Tool Panel in Flash ?
	- (*c*) What is Group and its importance ?
	- (*d*) What are the types of sound synchronization ?
	- (*e*) Explain different types of selection tool ?
- **3.** Answer the following (any **4**) : [4×5=20]
	- (*a*) What is layer guid ? Explain it.
	- (*b*) Explain lasso tool.
	- (*c*) Explain various types of stroke style.
	- (*d*) What are the tools use for drawing in Flash ?
	- (*e*) Explain types of views in Flash.
- **4.** Answer the following (Any **4**) : [4×5=20]
	- (*a*) Explain use of Action Script.
	- (*b*) Explain in brief symbol.
	- (*c*) Explain vector Graphic.
	- (*d*) Explain kerning.
	- (*e*) Write path for delete folder.

#### [5118]-1005 2

Total No. of Questions—**4**] [Total No. of Printed Pages—**2**

# **Seat**

## $N_{\rm 0.}$  **[5118]-1006**

### **F.Y. B.Sc. (Animation) EXAMINATION, 2017 AN-1106 : INTRODUCTION TO GRAPHICS (2015 PATTERN)**

**Time : Three Hours Maximum Marks : 80** *N.B.* **:—** (*i*) *All* questions are compulsory. (*ii*) Figures to the right indicate full marks. (*iii*) Neat diagrams must be drawn wherever necessary. **1.** Answer any *ten* of the following : [10×2=20] (*a*) How to import image in photoshop ? (*b*) What are retouching tools ? (*c*) What is rular tool ? (*d*) What is curvature tool in illustrator ? (*e*) Name any *four* Blur filters. (*f*) Define blending modes. (*g*) Write any *four* selection tools. (*h*) What is selection tool in illustrator ? (*i*) What is Pixel ? (*j*) What is shear tool in illustrator ? (*k*) What is outline stroke in illustrator ? (*l*) How to lock layer ? **2.** Attempt any *four* of the following : [4×5=20] (*a*) Explain RGB and CMYK colour mode.

- (*b*) Explain Guides.
- (*c*) How to apply Clipping Mask ?
- (*d*) How to apply Mask in illustrator ?
- (*e*) Explain smudge tool.

#### **3.** Attempt any *four* of the following : [4×5=20]

- (*a*) Explain history brush tool.
- (*b*) Explain Crop tool.
- (*c*) How to save file in JPEG format ?
- (*d*) Explain strock options in illustrator.
- (*e*) Explain paragraph formatting.

### **4.** Attempt any *four* of the following : [4×5=20]

- (*a*) How to change canvas size ?
- (*b*) Explain color modes.
- (*c*) How to create a pattern in illustrator ?
- (*d*) Explain gradient tool.
- (*e*) Write a note on blur filters.

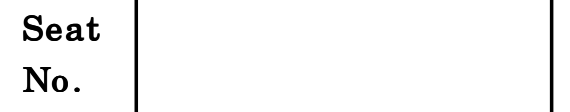

### $[5118]-1007$

### F.Y. B.Sc. (Animation) EXAMINATION, 2017

### ELEMENTS OF 3D DESIGN

#### (2015 PATTERN)

#### Time : Three Hours Maximum Marks : 80

- $N.B. := (i)$  All questions are compulsory.
	- (*ii*) Neat diagrams must be drawn wherever necessary.
	- $(iii)$  Figures to the right indicate full marks.

#### 1. Answer the following  $(\text{any } ten)$  : [20]

- (1) Write down the following shortcuts :
	- (a) Move
	- (b) Rotate
	- (c) Scale
- (2) What is polygon ?
- (3) Define attribute editor and short key.
- (4) What insert edge loop tool ?
- (5) Define any one animation principle.

- (6) What is NURBS ?
- (7) What is Obj ?
- (8) Define image plane.
- (9) What is soft selection ?
- (10) What is CGI ?
- (11) Define split polygon tool.
- (12) What is snapping ?
- 2. Answer the following  $(\text{any } four)$  : [20]
	- (1) What is linking objects ? Explain in detail.
	- (2) Explain rendering concept.
	- (3) Explain Playblast and Fcheck.
	- (4) What is pivot point ? How to change it ?
	- (5) Explain hypershade window.
- **3.** Answer the following (any *four*) : [20]
	- (1) Write down difference between polygon and NURBS.
	- (2) What is spline ? Explain their sub-objects level.
	- (3) Explain 3-point light system.
	- (4) Explain any two types of animation principles in detail.
	- (5) Explain file management workflow.

#### [5118]-1007 2

- 4. Answer the following (any *four*) : [20]
	- (1) Explain freezing object in 3ds Max.
	- (2) Explain Maya toolkit (modelling)
	- (3) Explain channel box in detail.
	- (4) Explain extrude and bevel in detail.
	- (5) Explain the following :
		- (a) Vertex
		- (b) Edge
		- $(c)$  Face.

Total No. of Questions—**4**] [Total No. of Printed Pages—**3**

**Seat**  $N_{\rm 0.}$  **[5118]-1008** 

## **F.Y. B.Sc. (Animation) EXAMINATION, 2017 AN-1108 : INTRODUCTION TO MASS COMMUNICATION AND MEDIA LITERACY**

#### **(2015 PATTERN)**

**Time : Three Hours Maximum Marks : 80** 

*N.B.* **:—** (*i*) *All* questions are compulsory.

(*ii*) Figures to the right indicate full marks.

(*iii*) Neat diagrams must be drawn wherever necessary.

**1.** Answer the following (any *ten*) : [10×2=20]

- (*a*) Define Communication.
- (*b*) What are the various elements of Mass Communication ?
- (*c*) What are the various media used for mass communication ?
- (*d*) Explain Media Convergence.
- (*e*) What are the basic functions and roles of mass communication ?
- (*f*) List any *two* Hindi newspaper in India ?
- (*g*) List any *two* English news channels in India ?
- (*h*) Define media literacy.
- (*i*) Define media consolidation.
- (*j*) Define culture.

- (*k*) What is the importance of mass communication for company ?
- (*l*) List any *two* sports magazines.
- **2.** Answer the following (any *four*) : [4×5=20]
	- (*a*) What do you think are the main responsibilities of a mass communication professional ?
	- (*b*) How does mass communication affect culture ?
	- (*c*) What is the pattern of evolution of mass communication and when did it starts ?
	- (*d*) In what ways does newspaper affect the development of nation ?
	- (*e*) What are the current characteristics of News ?
- **3.** Answer the following (any *four*) : [4×5=20]
	- (*a*) Which are the most dominating companies in the field of mass communication ?
	- (*b*) How does social media affects youth ?
	- (*c*) What is culture globalization ? How does mass communication promote it ?
	- (*d*) What is dependency theory in mass communication and how does it differ from modernization theory ?
	- (*e*) What is bullet theory ?

#### [5118]-1008 2

- **4.** Answer the following (any *four*) : [4×5=20]
	- (*a*) Explain the difference between mass communication and personal communication.
	- (*b*) Who are the major participants in business buying process ?
	- (*c*) Explain Attitude change theory.
	- (*d*) Explain uses and gratification theory.
	- (*e*) What are the different types of people a mass communication personnel deals with ?